# Alcatel-Lucent **OmniPCX** *Enterprise Communication Server*

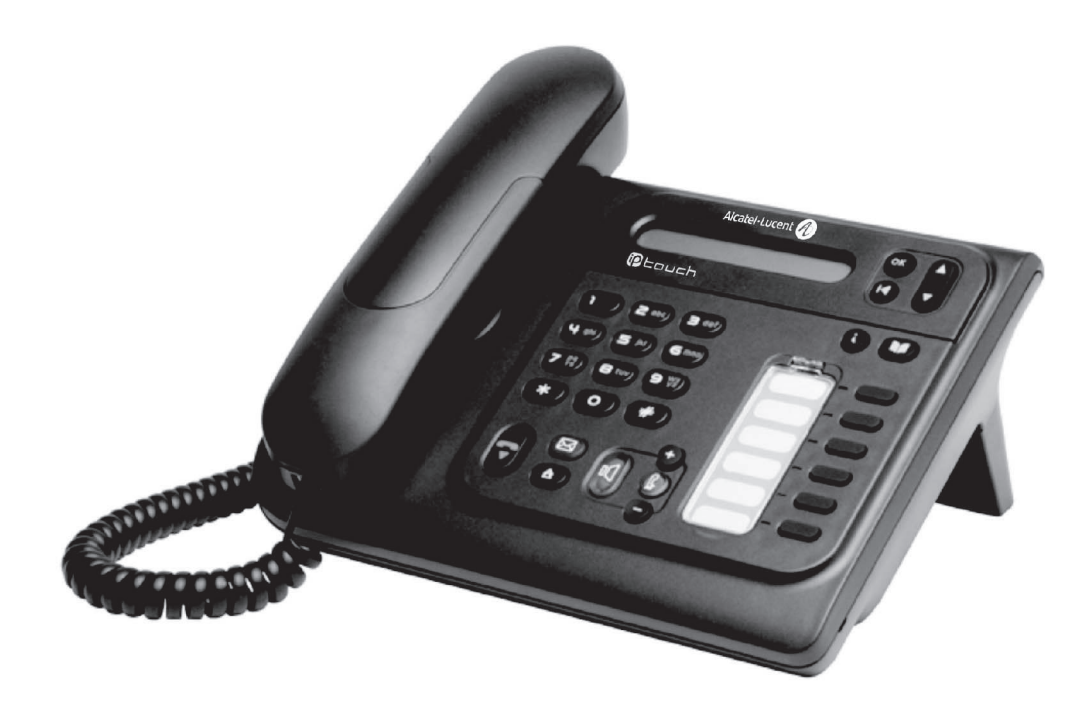

# **Alcatel-Lucent IP Touch 4018 Phone Alcatel-Lucent IP Touch 4008 Phone Alcatel-Lucent 4019 Digital Phone**

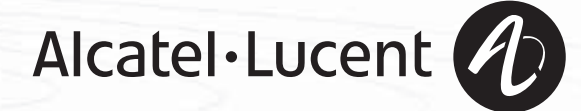

#### *Manual do utilizador*

#### Introdução

Ao optar por um telefone da gama Alcatel-Lucent IP Touch 4008/4018/4019 Digital Phone, está a confiar na **Alcatel-Lucent** e a Alcatel-Lucent agradece-lhe.

O seu telefone IP Touch 4008/4018-4019 Digital Phone permite-lhe usufruir de todas as vantagens da nova ergonomia, para um melhor desempenho em termos de comunicação.

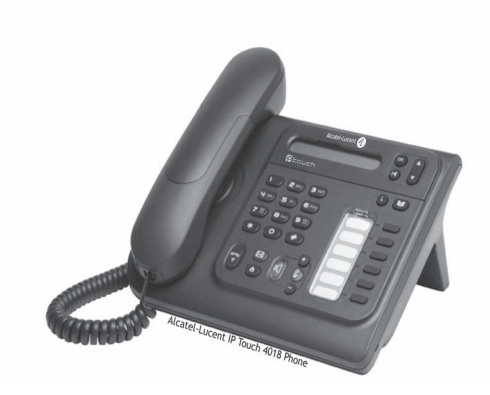

#### Como utilizar este guia

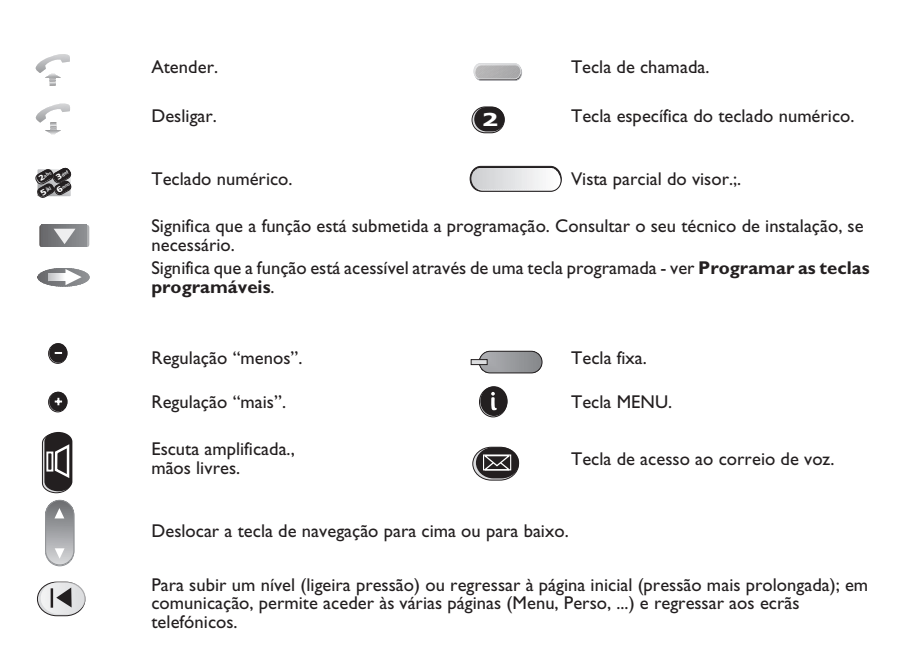

Pequenos ícones ou textos podem vir enriquecer estes símbolos.

# *Sumário*

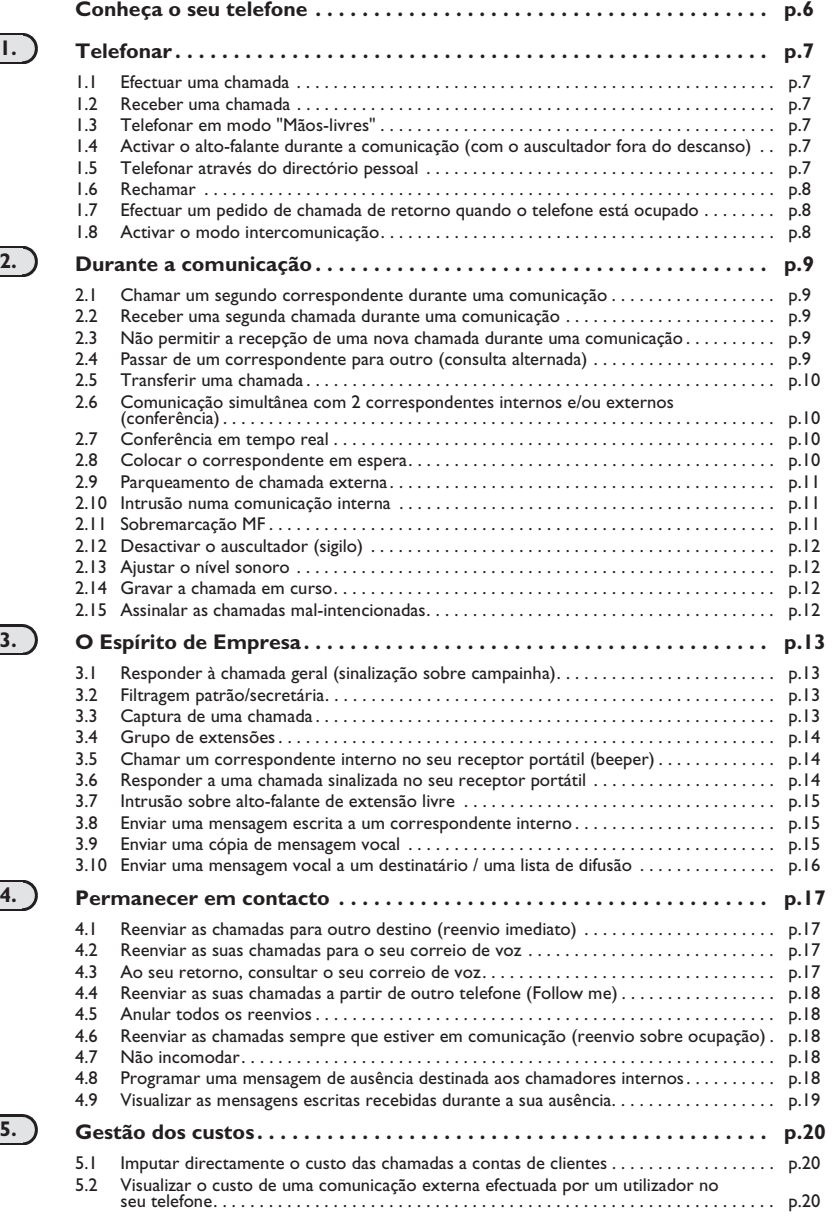

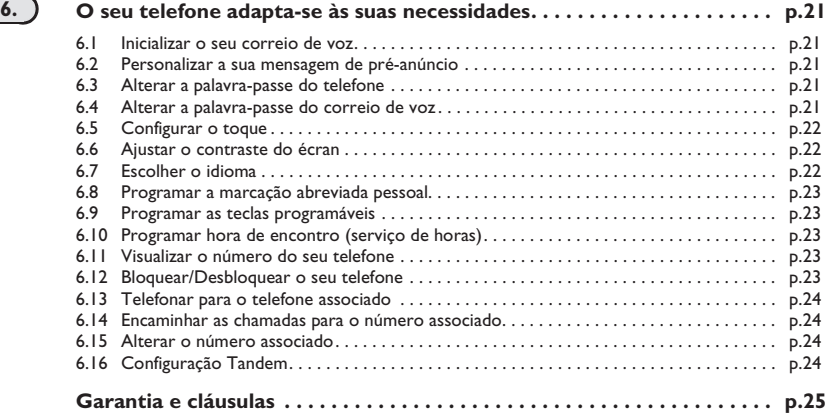

ب

#### *Conheça o seu telefone*

#### **Auscultador do telefone**

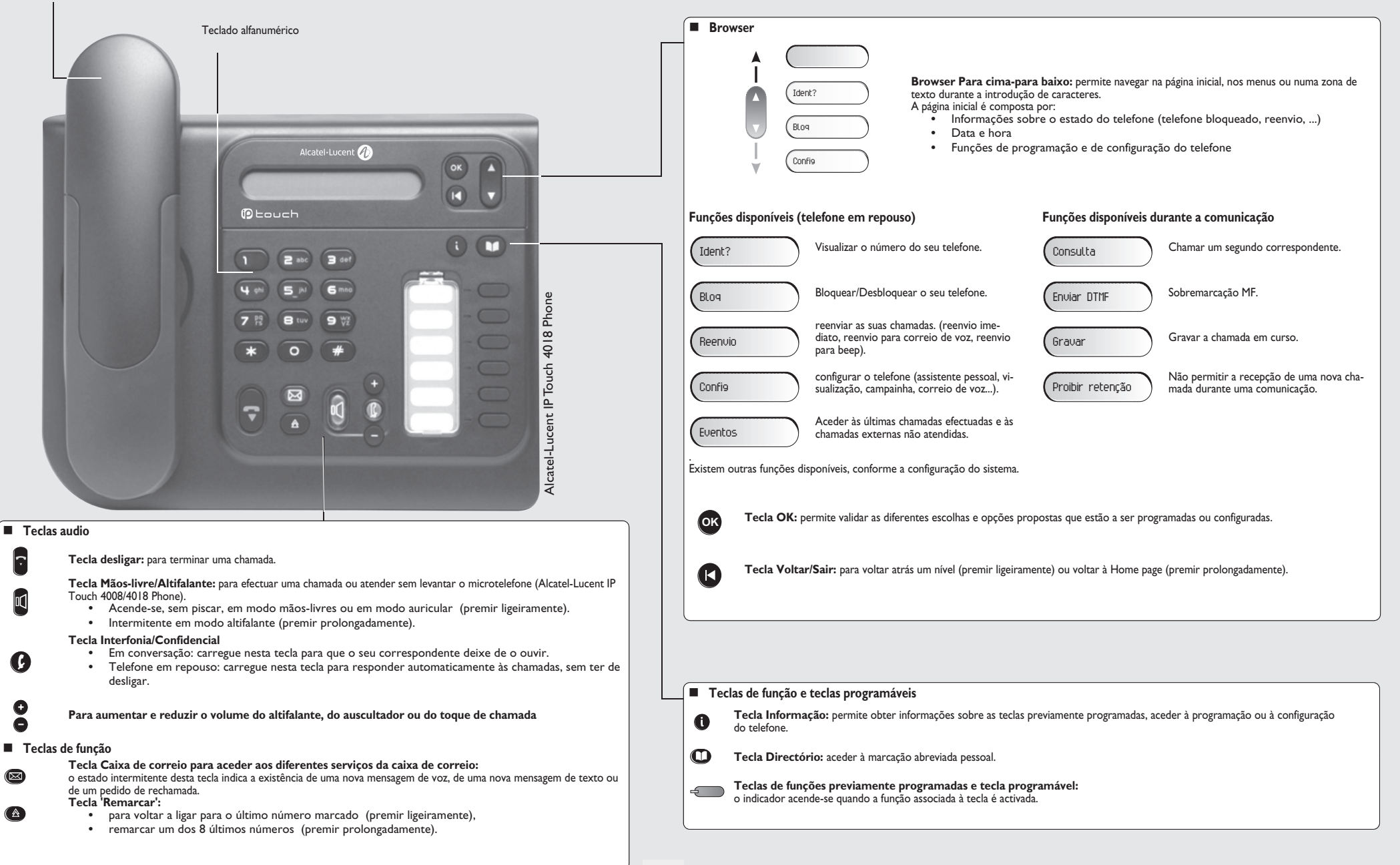

# 1 *Telefonar*

<span id="page-6-2"></span><span id="page-6-1"></span><span id="page-6-0"></span>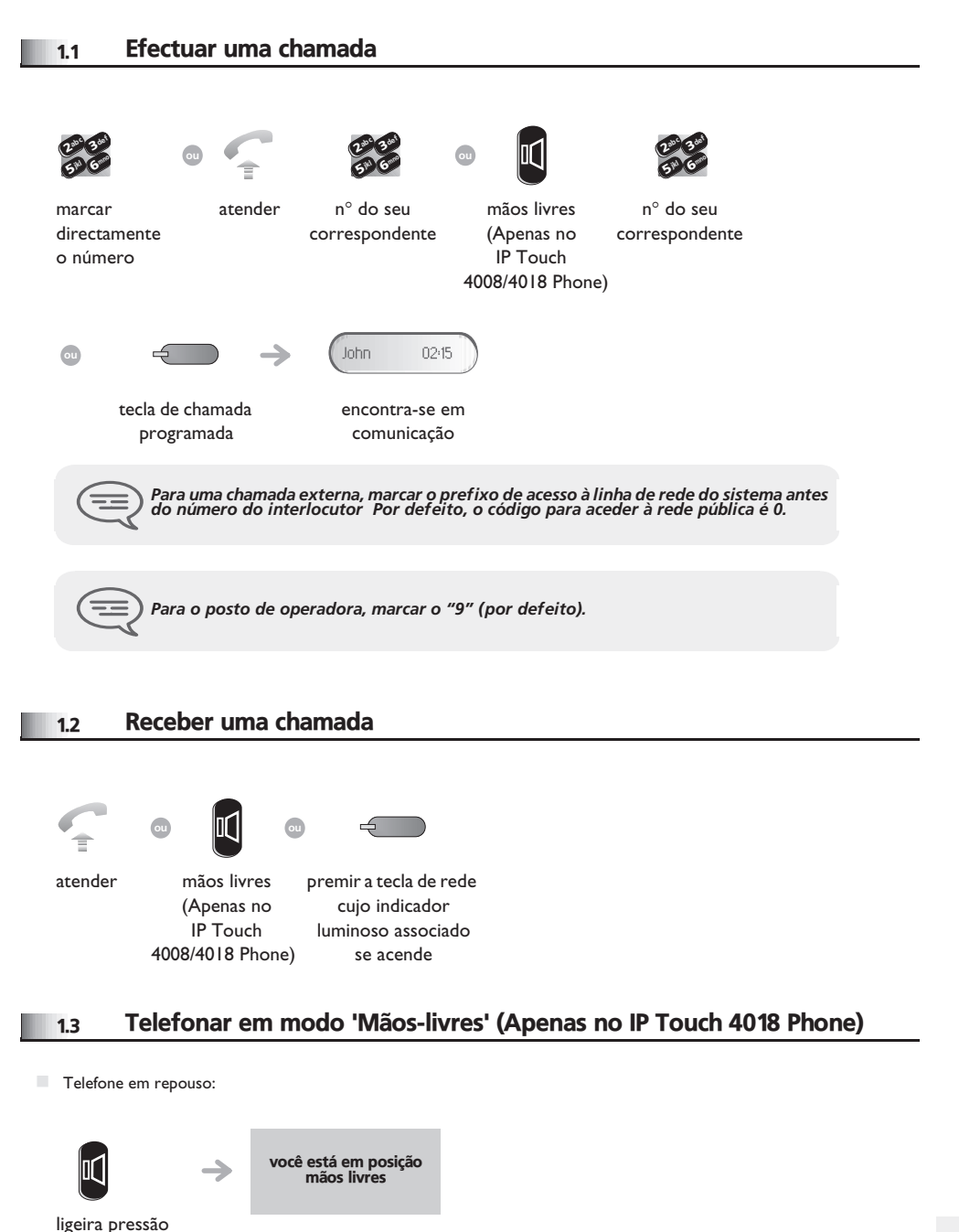

<span id="page-6-4"></span><span id="page-6-3"></span>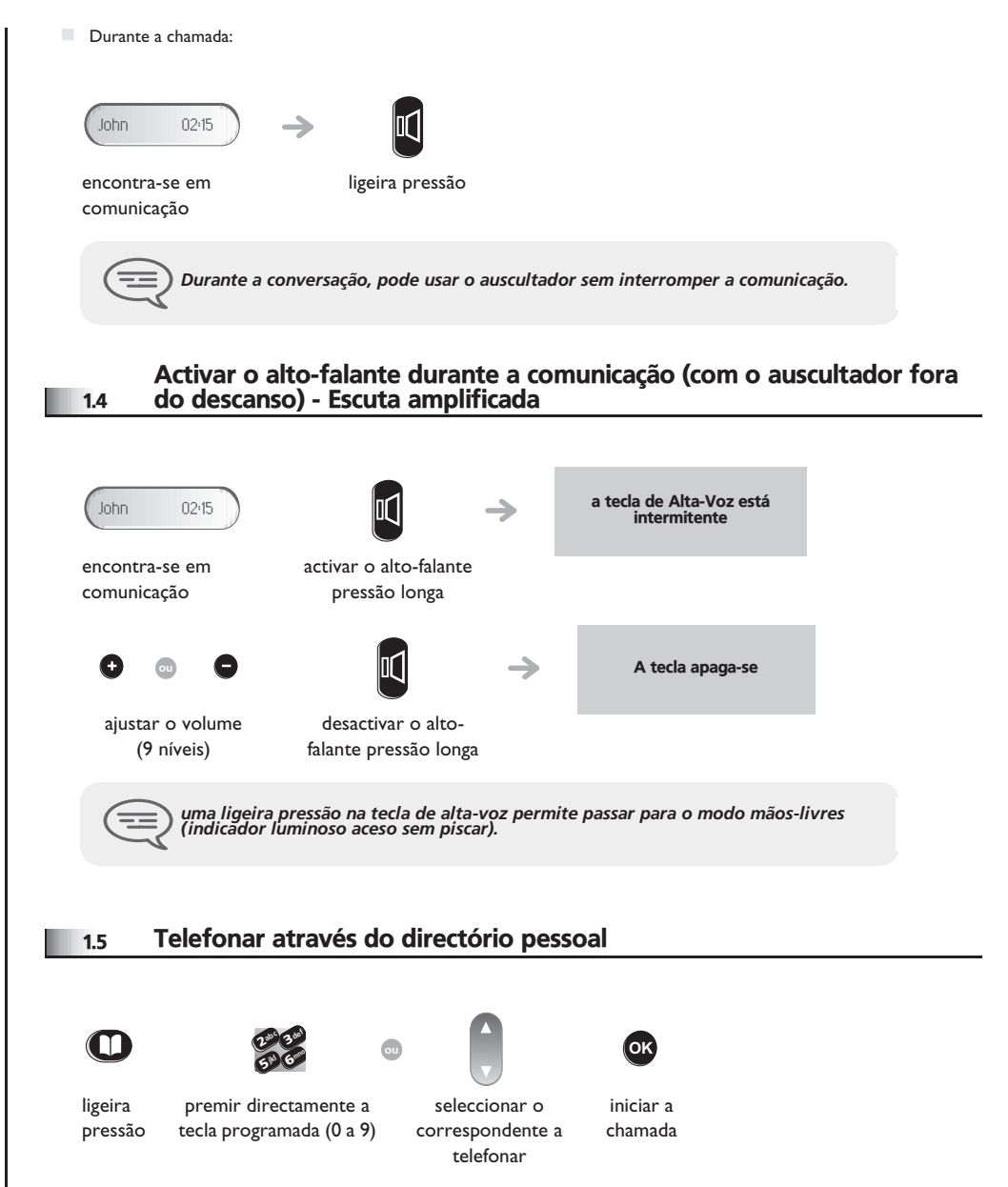

# <span id="page-7-2"></span>*Telefonar*

<span id="page-7-1"></span><span id="page-7-0"></span>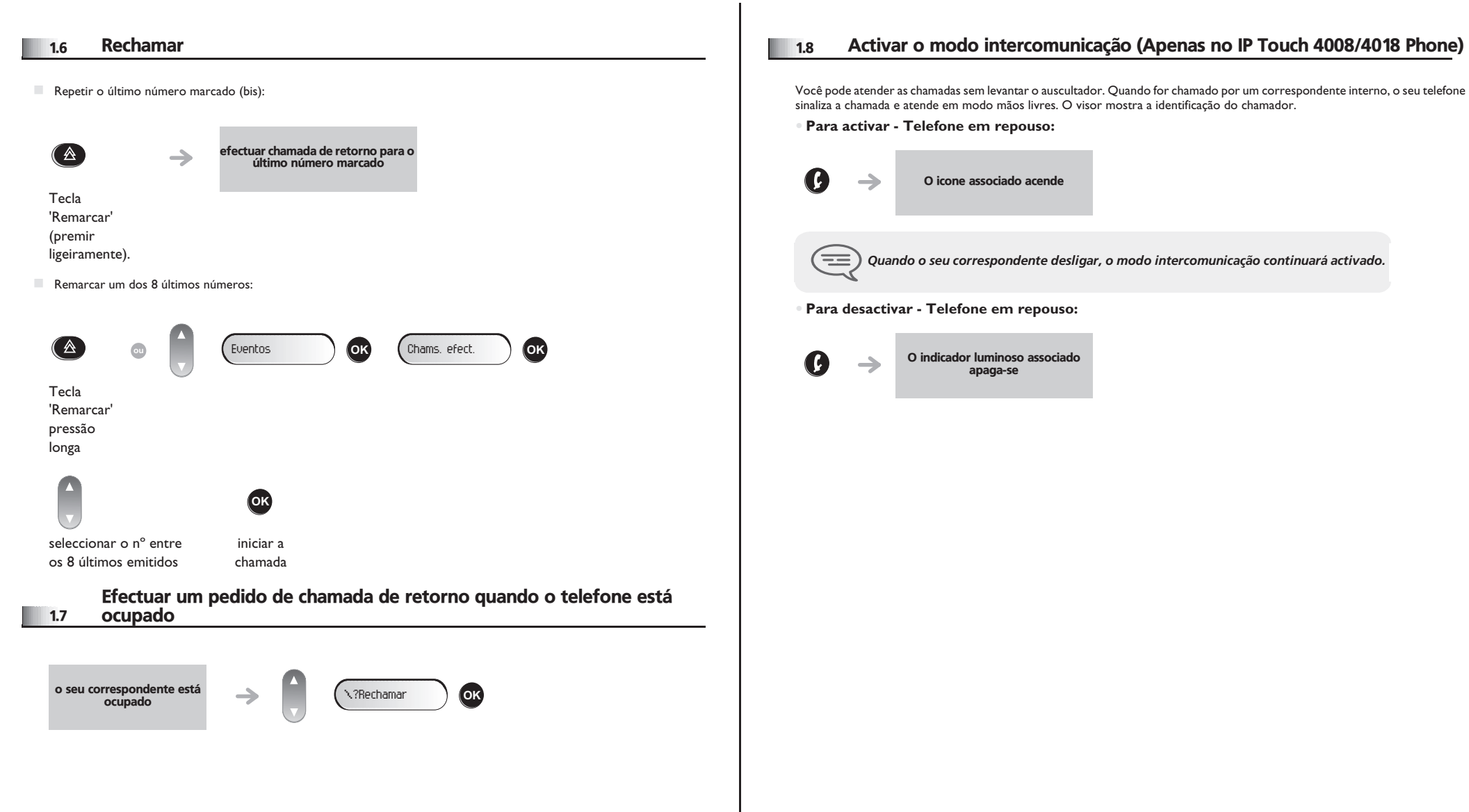

<span id="page-8-3"></span><span id="page-8-2"></span><span id="page-8-1"></span><span id="page-8-0"></span>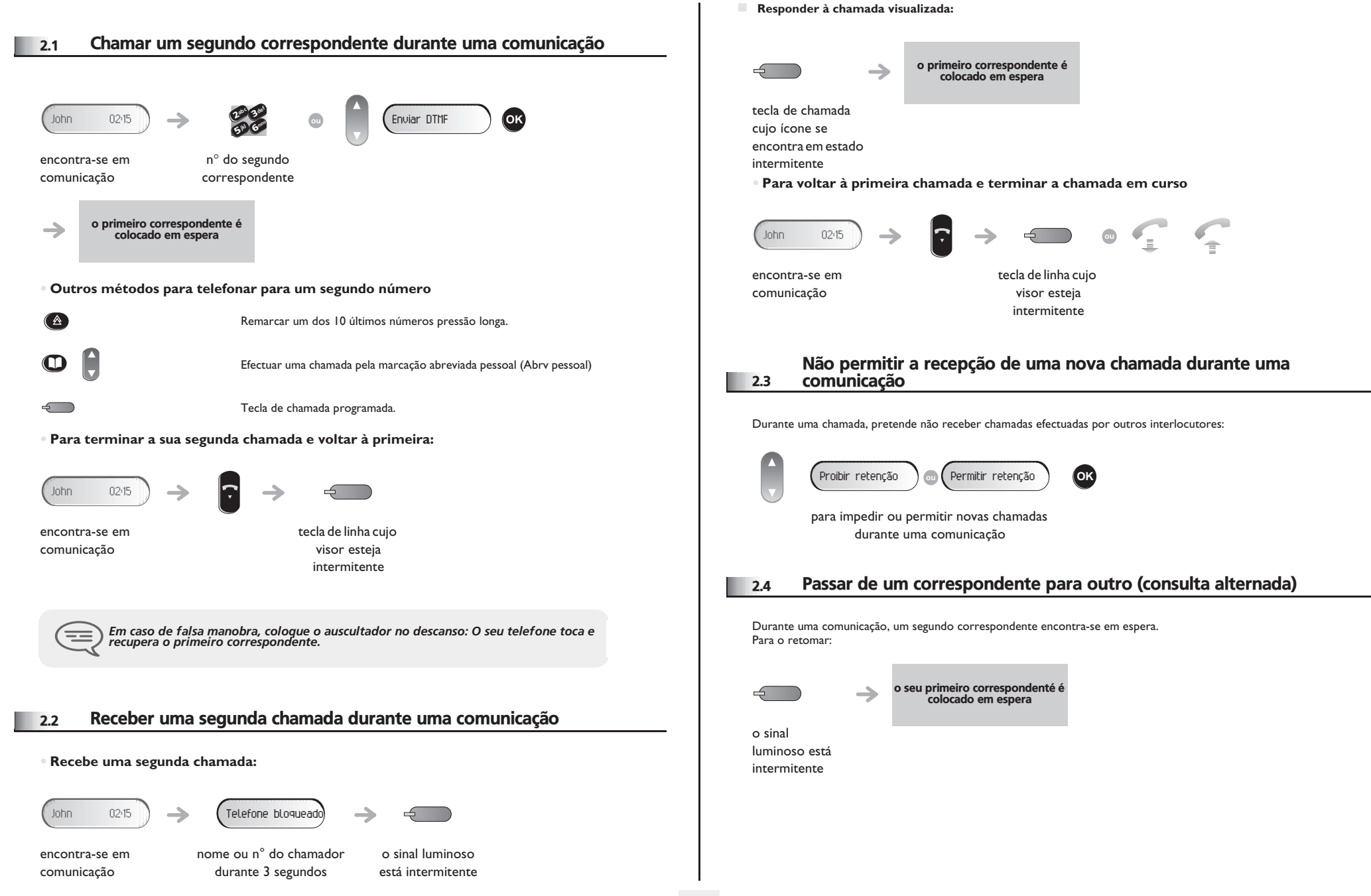

<span id="page-9-3"></span><span id="page-9-2"></span><span id="page-9-1"></span><span id="page-9-0"></span>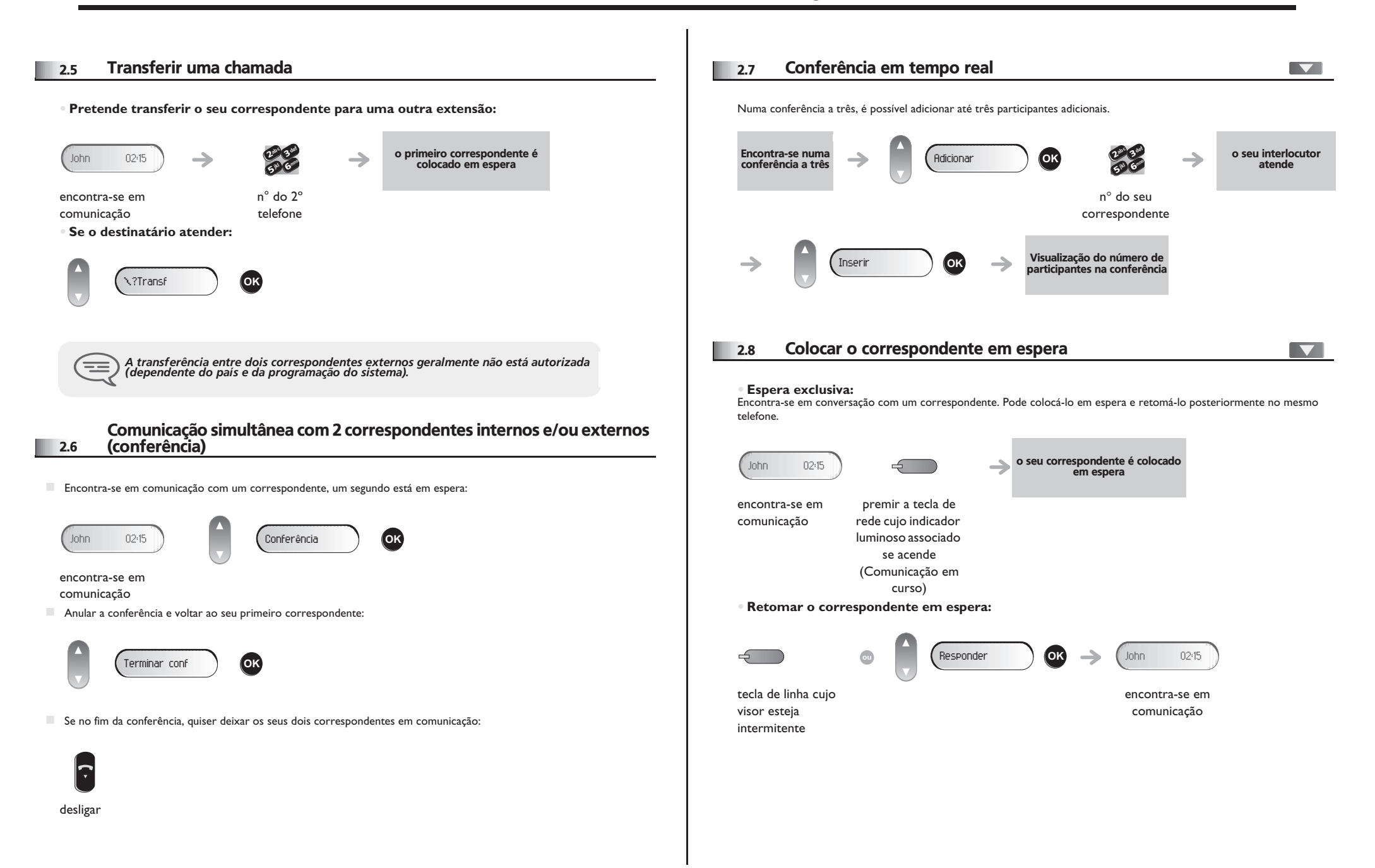

<span id="page-10-2"></span><span id="page-10-1"></span><span id="page-10-0"></span>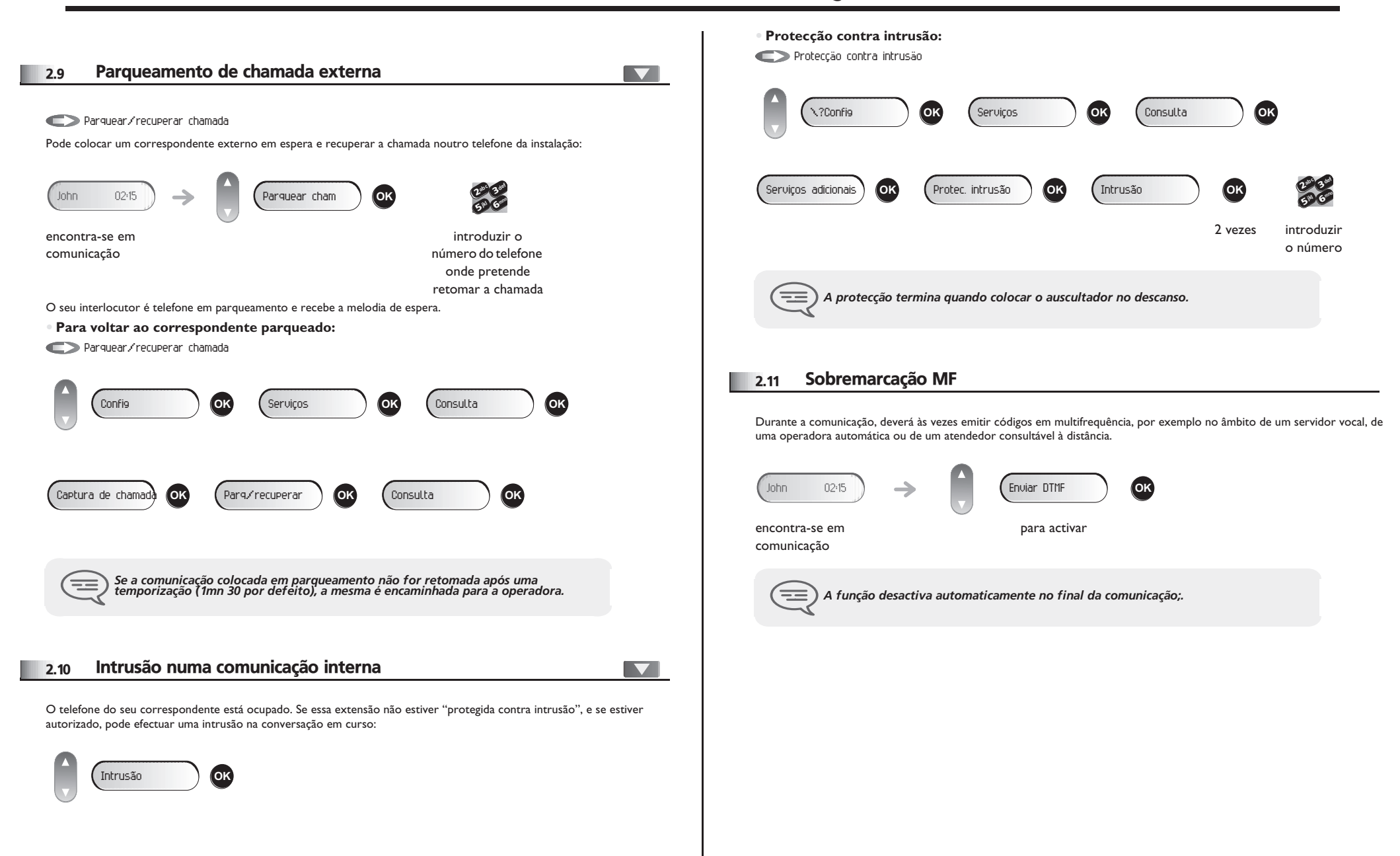

<span id="page-11-3"></span><span id="page-11-2"></span><span id="page-11-1"></span><span id="page-11-0"></span>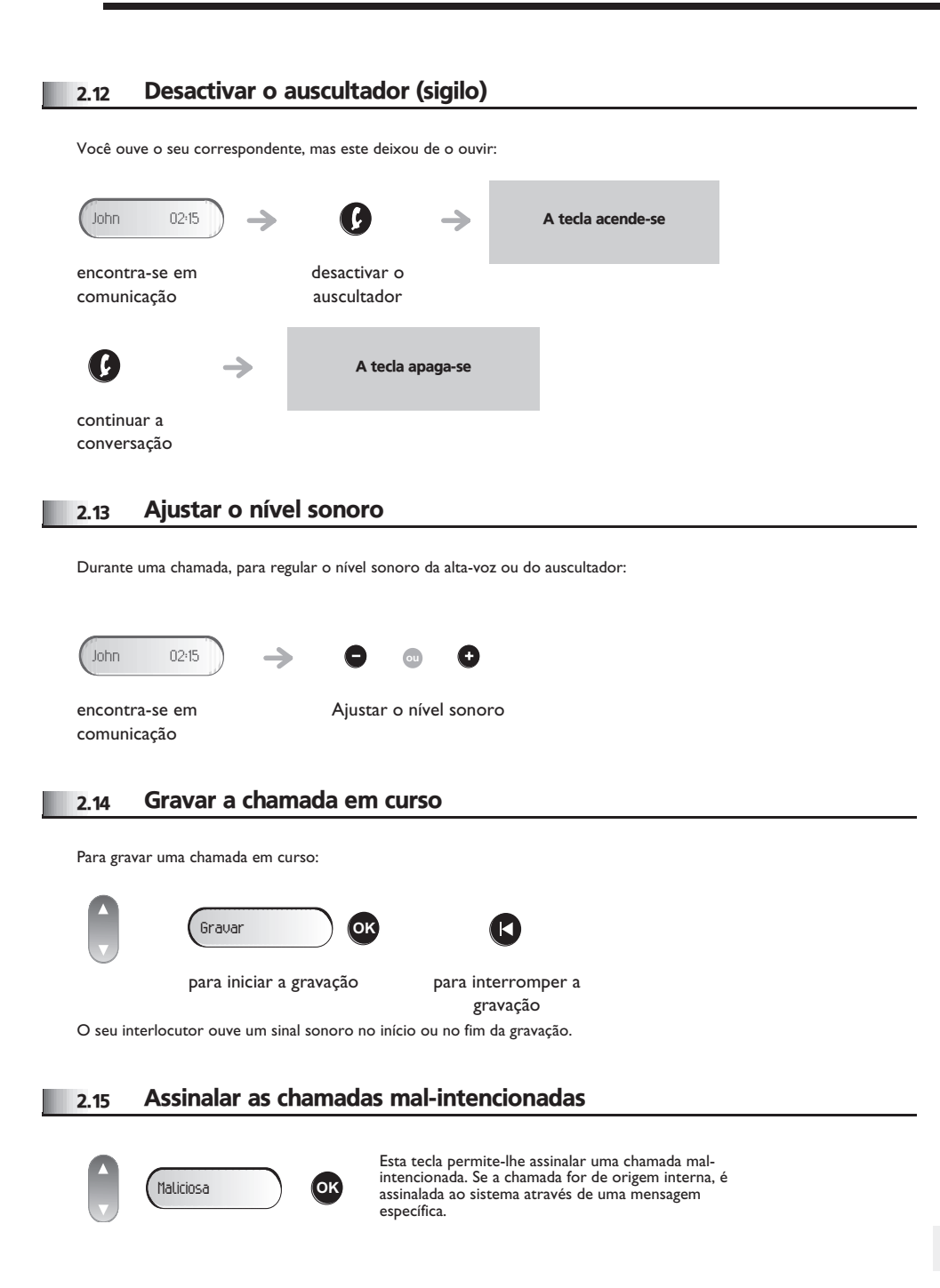

<span id="page-12-2"></span><span id="page-12-1"></span><span id="page-12-0"></span>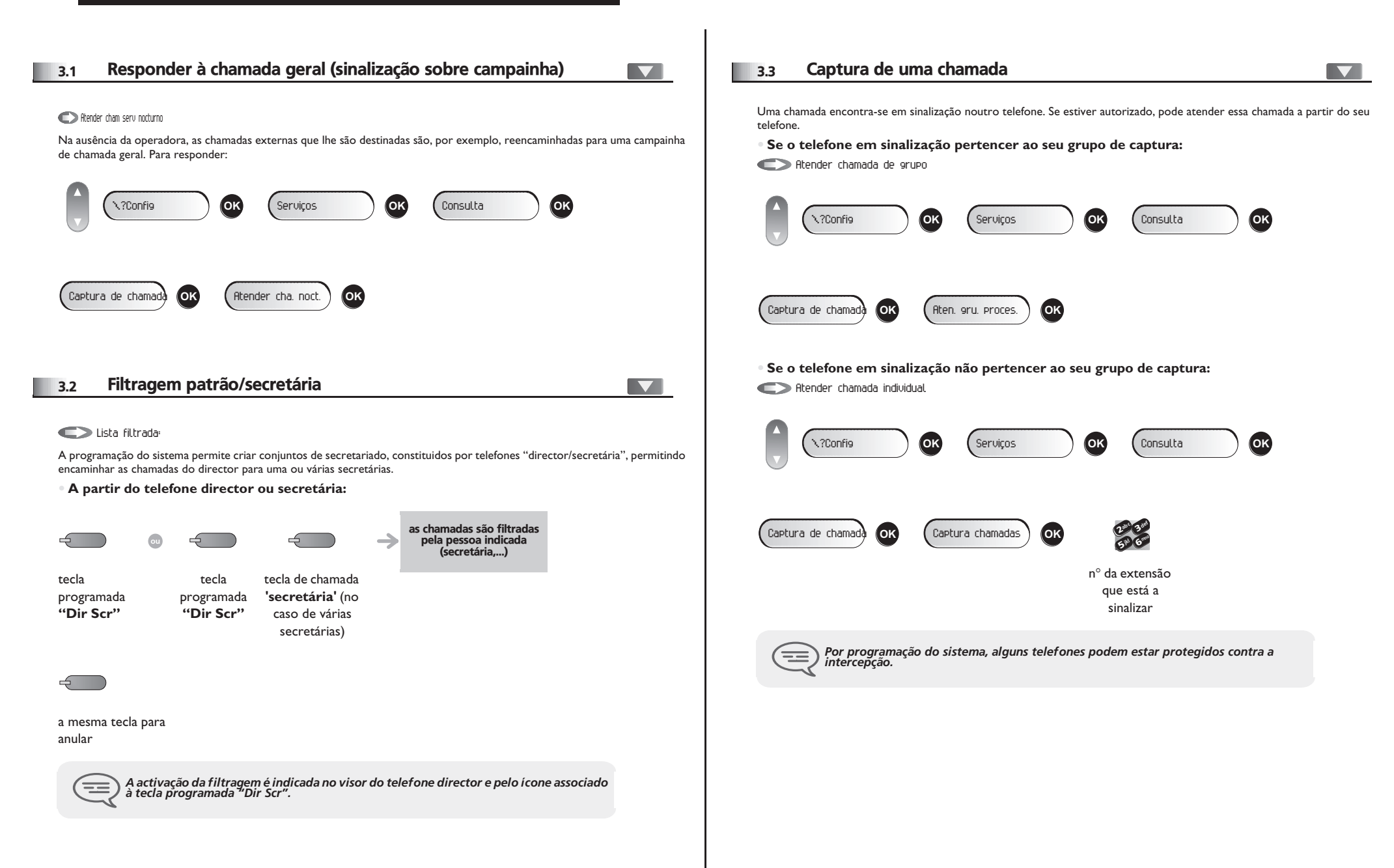

<span id="page-13-2"></span><span id="page-13-1"></span><span id="page-13-0"></span>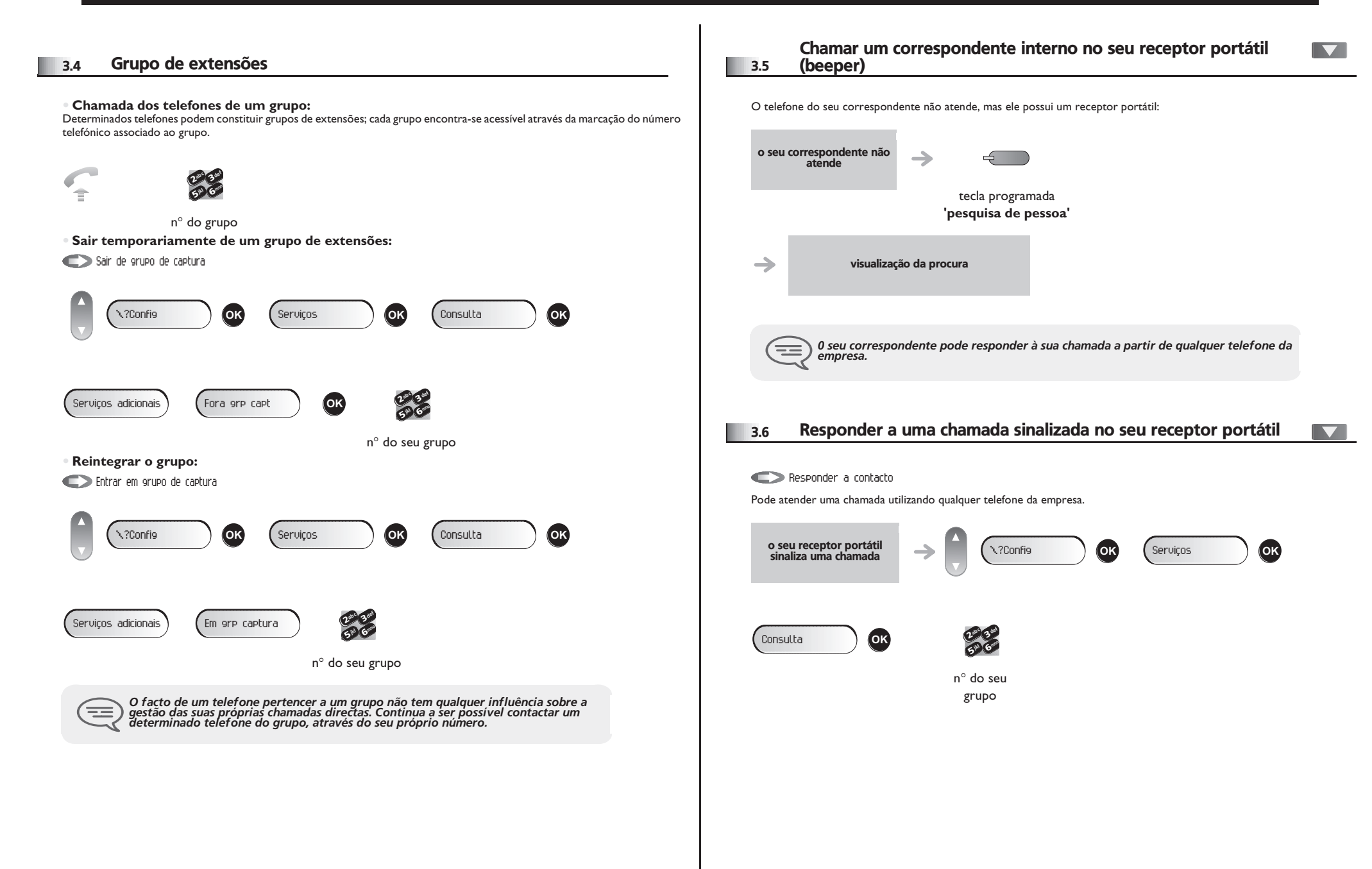

<span id="page-14-2"></span><span id="page-14-1"></span><span id="page-14-0"></span>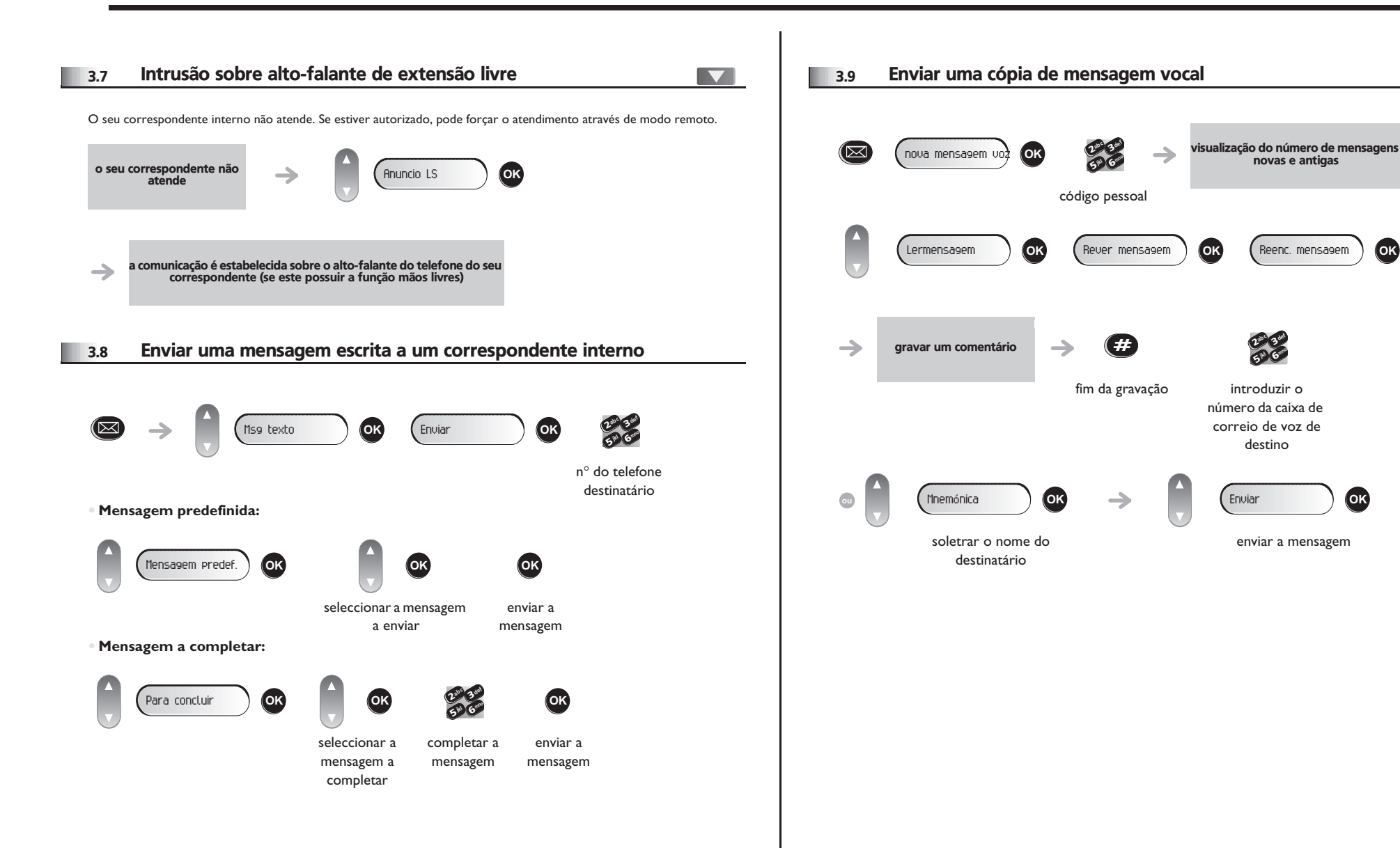

<span id="page-15-0"></span>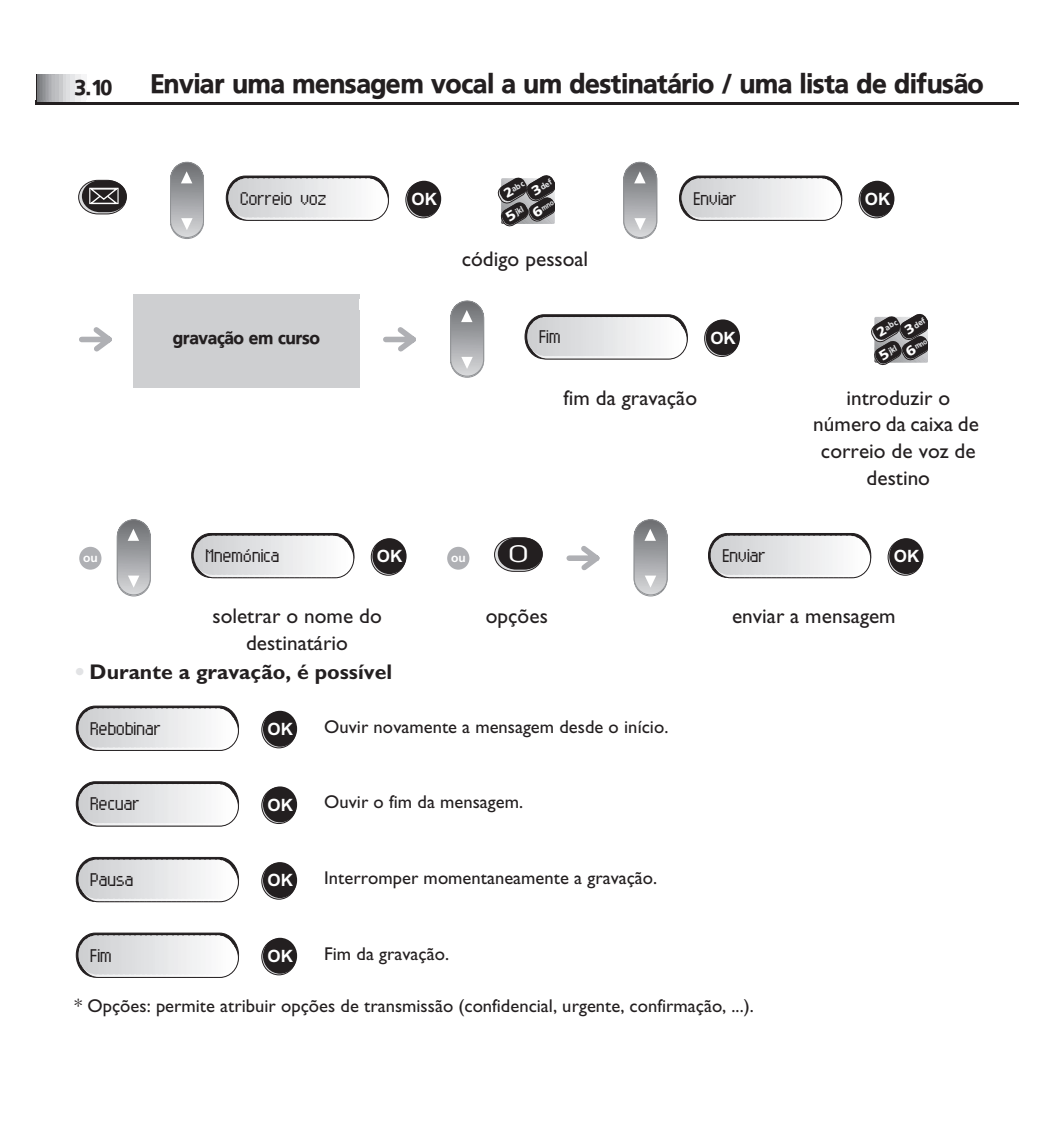

#### <span id="page-16-2"></span>4 *Permanecer em contacto*

#### <span id="page-16-1"></span><span id="page-16-0"></span>4.1 Reenviar as chamadas para outro destino (reenvio imediato) 4.3 Ao seu retorno, consultar o seu correio de voz O número de destino pode ser o de um assinante externo, de um portátil GSM, de um telefone de automóvel, do seu correio de O sinal luminoso do seu telefone indica a presença de mensagens. voz, ou ainda o de uma extensão (operadora, etc.). def indicação do número de novas ab <sup>c</sup> 3( **X OK** <sup>2</sup>  $\rightarrow$  consulta das mensagens Encaminhar **OK** Encaminham. imediato **OK** <sup>2</sup> def mno ab <sup>c</sup> 36ik) **57 J** mno jkl 6**5 X** código pessoal 2 vezes n° do telefone **• Durante a audição das mensagens, é possível:** destinatário Ouvir novamente a mensagem desde o início. Rebobinar **OK** def ab <sup>c</sup> a aceitação do reenvio é 3**ou** <sup>2</sup>  $\rightarrow$ visualizada mno 6jkl 5 V Ouvir o fim da mensagem. Recuar **OK** número da premir uma tecla marcação abreviada programada Pausa **OK** Fazer uma pausa na escuta da mensagem. pessoal pretendido (0 a 9) Introduzir o número da caixa de correio de voz. Avançar **OK** *Pode continuar a efectuar chamadas. Só pode ser chamado pelo telefone interno de*  ≔ *destino.* Fim da mensagem **OK** Terminar a consulta. **• Após consultar a mensagem, é possível:** 4.2 Reenviar as suas chamadas para o seu correio de voz Sair **OK** Ouvir novamente a mensagem desde o início. a aceitação do reenvio é Apagar **OK** Apagar a mensagem. Encam imediato CV **OK** visualizada Rechamar o autor da mensagem. \?Rechamar **OK** Guardar **OK** Gravar a mensagem. Repetir **OK** Escutar a mensagem. Enviar uma cópia de mensagem. Reenc. mensagem **OK**

#### <span id="page-17-4"></span><span id="page-17-3"></span>*Permanecer em contacto*

<span id="page-17-2"></span><span id="page-17-1"></span><span id="page-17-0"></span>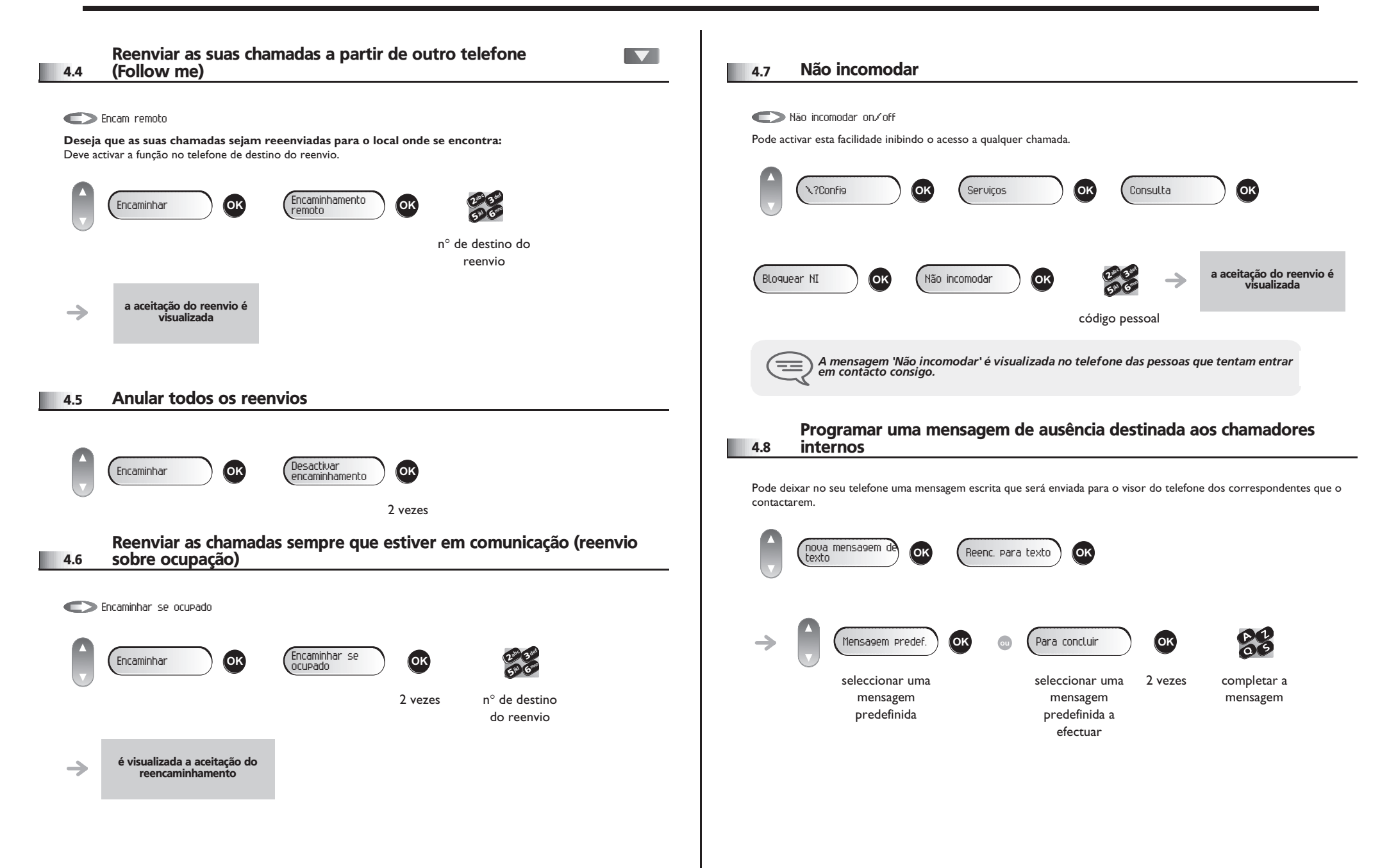

<span id="page-18-0"></span>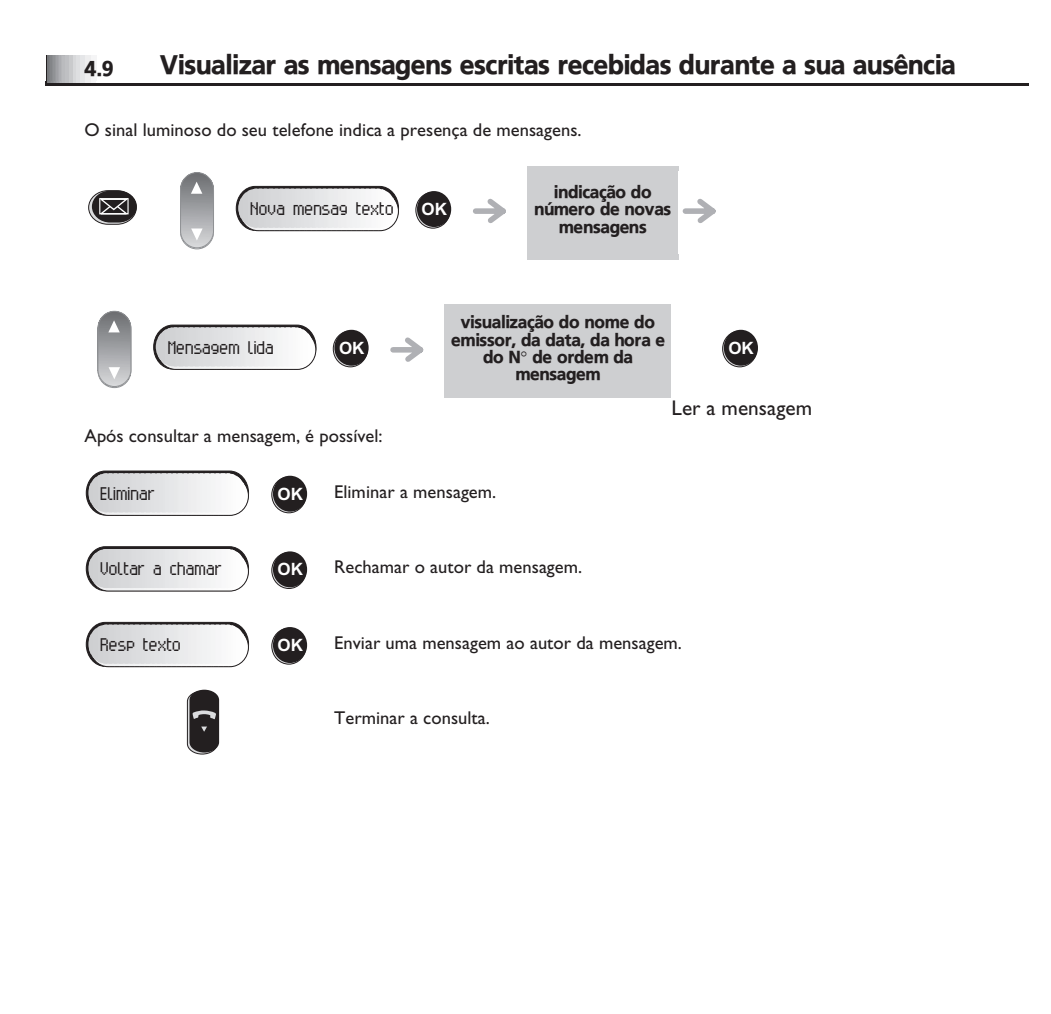

### *Gestão dos custos*

5

<span id="page-19-1"></span><span id="page-19-0"></span>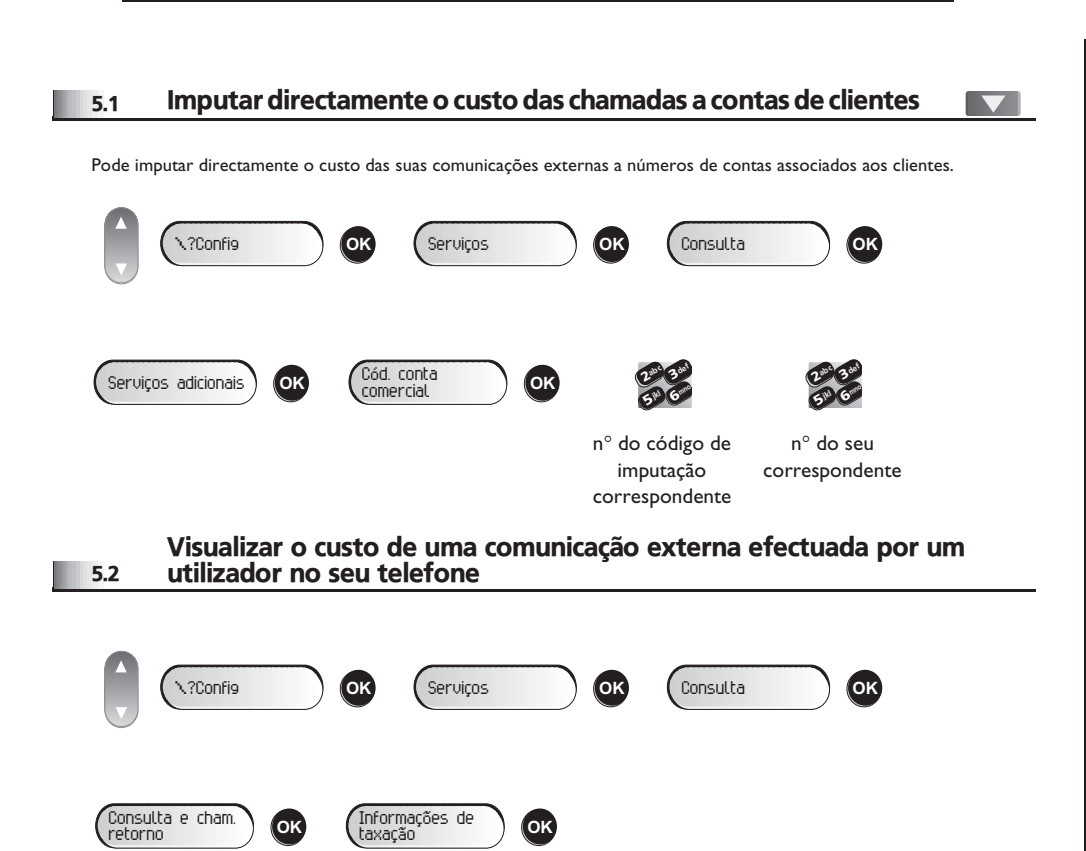

# *O seu telefone adapta-se às suas*  6 *necessidades*

<span id="page-20-1"></span><span id="page-20-0"></span>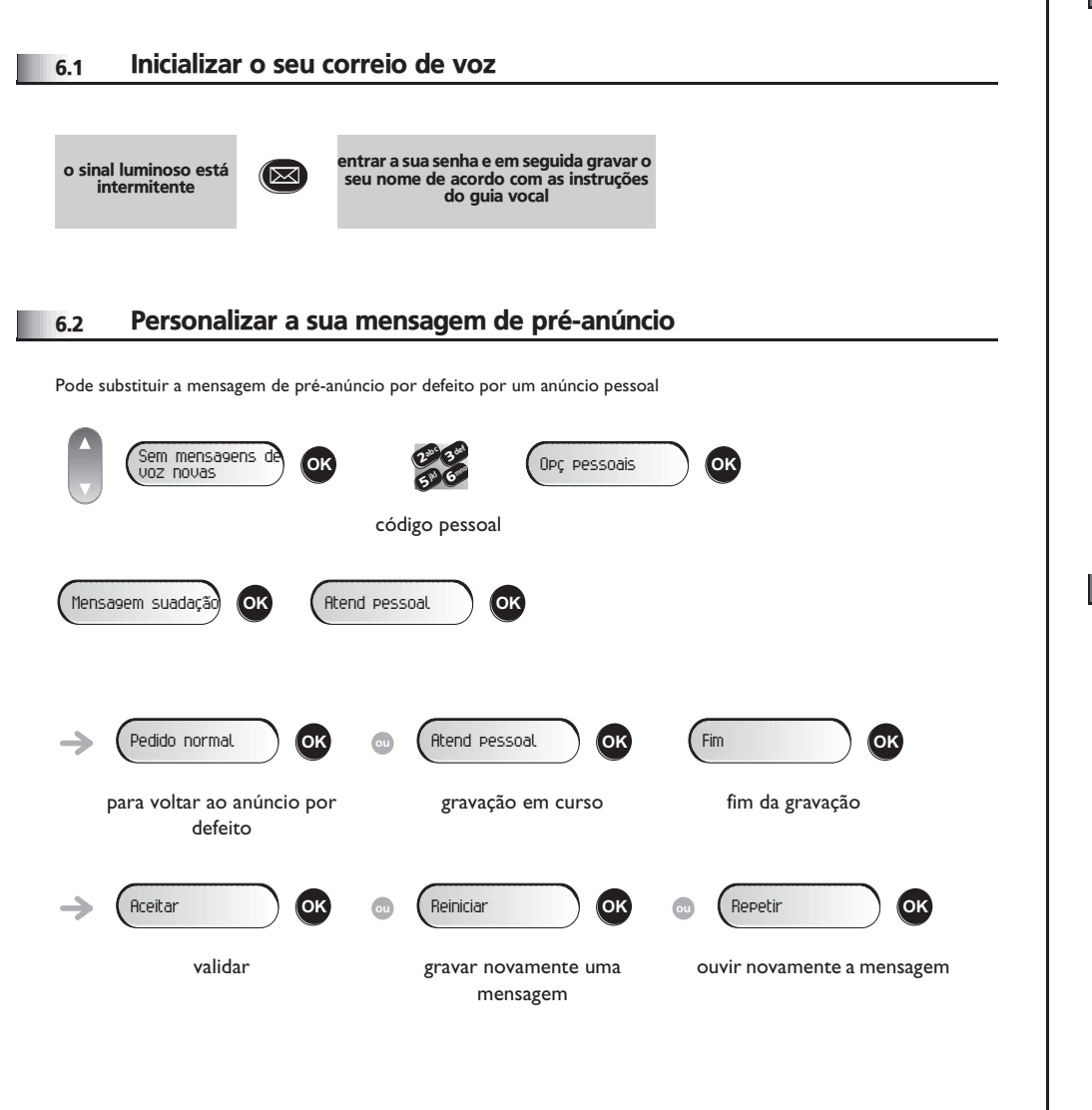

#### <span id="page-20-2"></span>6.3 Alterar a palavra-passe do telefone \?Config **OK** Telefone **OK** \?Código **OK** def def def ab <sup>c</sup>  $\mathbf{z}_{\mathbf{e}^\mathbf{c}}$ ab <sup>c</sup>  $\boldsymbol{\eta}$ 3**COK** 3**OK** <sup>2</sup> 3**OK** mno mno mno jkl 6jkl 6jkl 6**5 N 5 X 5 X** introduzir introduzir introduzir o código novo código novo código (4 dígitos) para verificação antigo (4 dígitos) *Este código funciona como uma senha para autorizar o acesso às funções de programação e de bloqueio do telefone no acesso ao exterior pelo seu utilizador (código por defeito: 0000).* <u>ات ا</u> 6.4 Alterar a palavra-passe do correio de voz Sem mensagens de voz novas **OK** <sup>2</sup> def  $(\boxtimes)$ ab <sup>c</sup> 3Opç pessoais **OK** mno jkl 65° V código pessoal Opções admin **OK** Admin. geral **OK** Minha pal-pas **OK** ab c 3 def  $\frac{2}{5^{10}}\frac{3}{6}$ <u>ך</u> **#M** G<sup>rano</sup> introduzir novo código (4 dígitos)

<span id="page-20-3"></span> $\equiv$ *Enquanto o seu correio de voz não for inicializado, o código pessoal é 0000.*

# <span id="page-21-2"></span><span id="page-21-1"></span>*O seu telefone adapta-se às suas necessidades*

<span id="page-21-0"></span>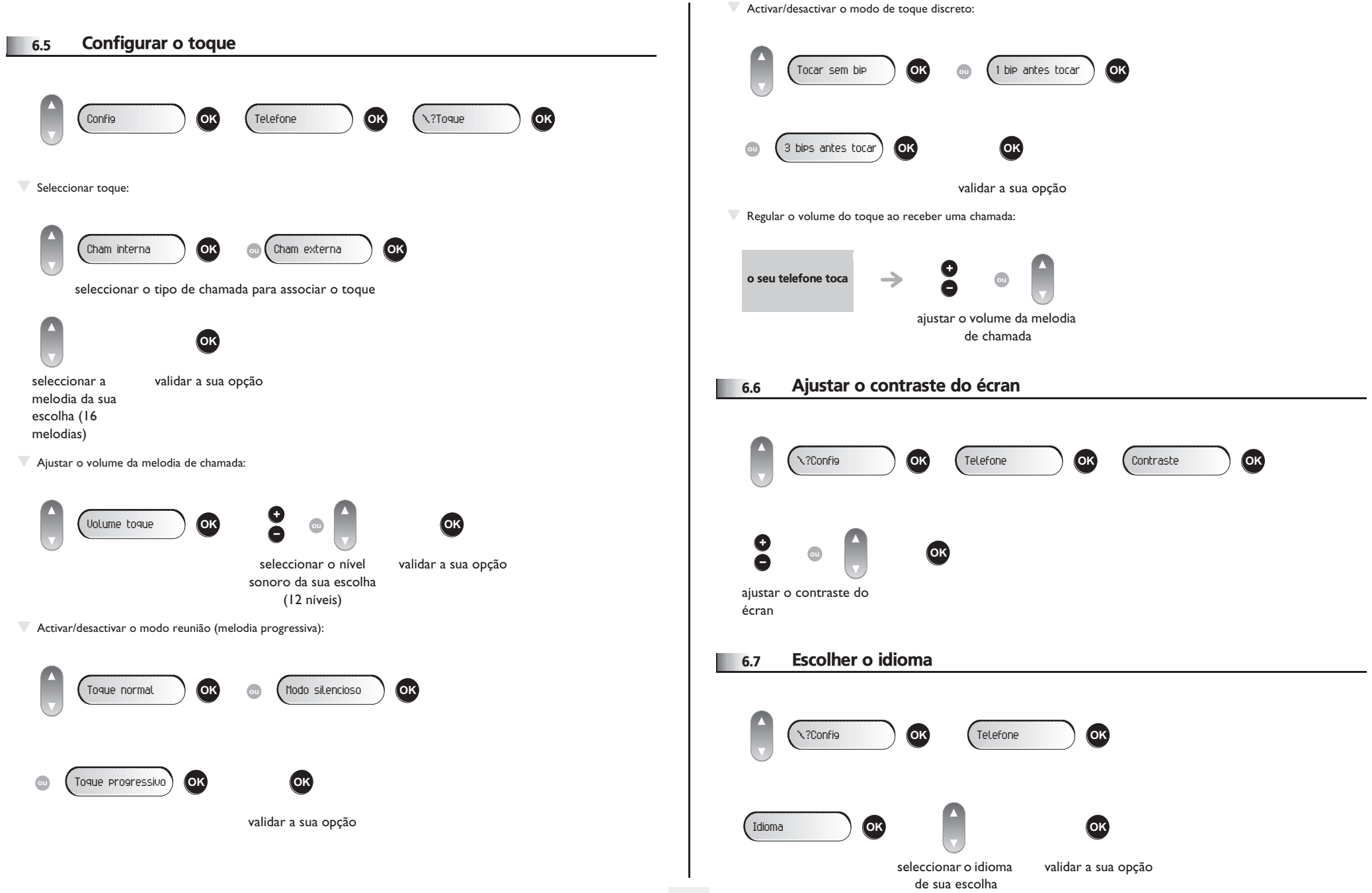

<span id="page-22-4"></span><span id="page-22-3"></span><span id="page-22-2"></span><span id="page-22-1"></span><span id="page-22-0"></span>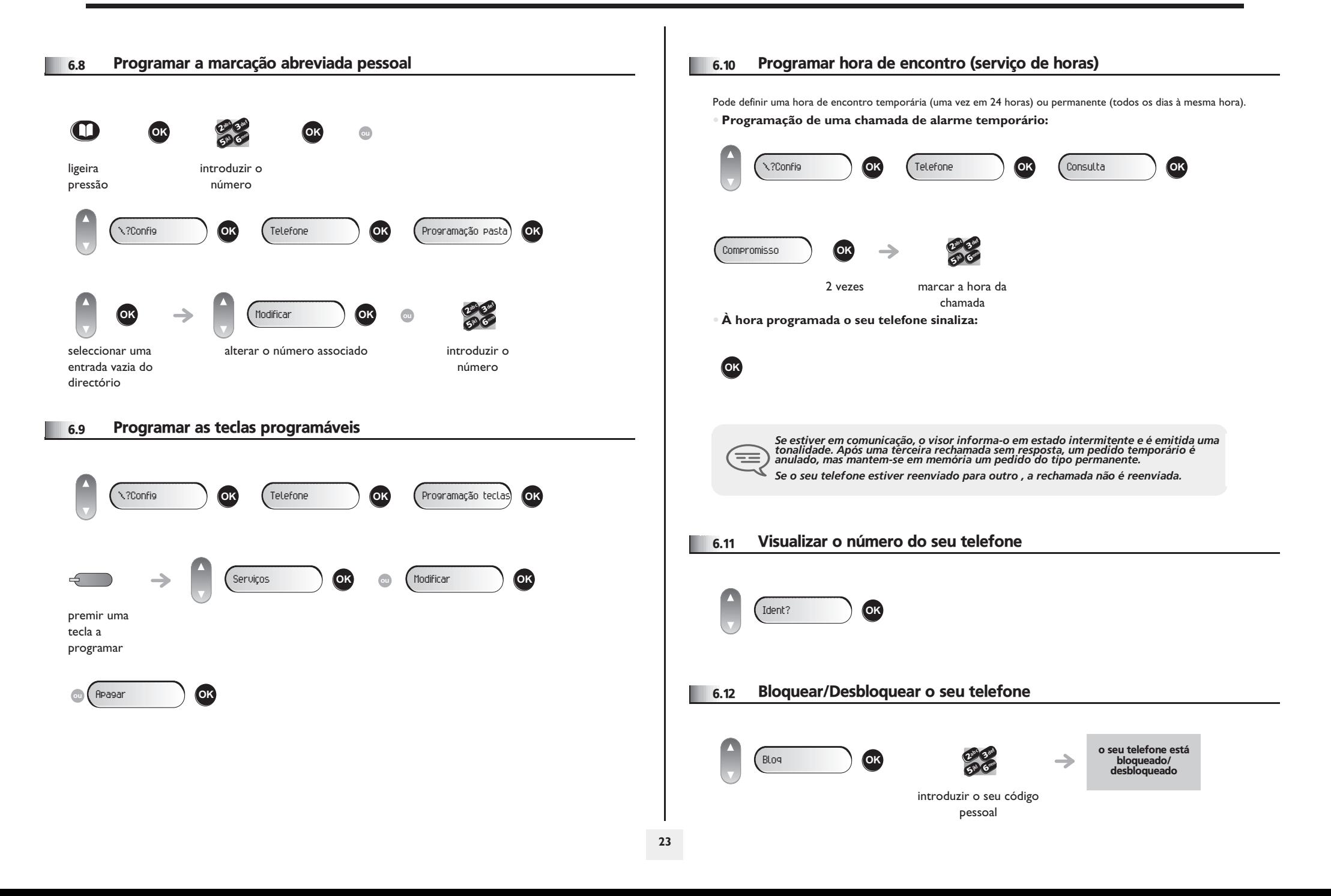

#### <span id="page-23-0"></span>6.13 Telefonar para o telefone associado

É possível associar o número de outro telefone ao seu número de telefone (vd. Alterar o número associado). Para telefonar:

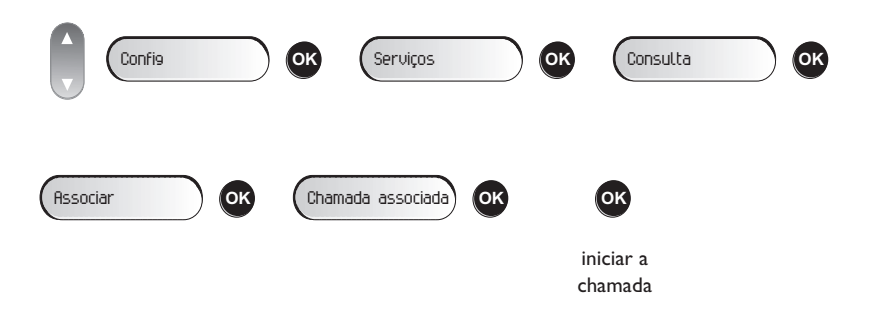

#### <span id="page-23-1"></span>6.14 Encaminhar as chamadas para o número associado

Se tiver definido previamente um número associado, é possível encaminhar as chamadas para esse número.

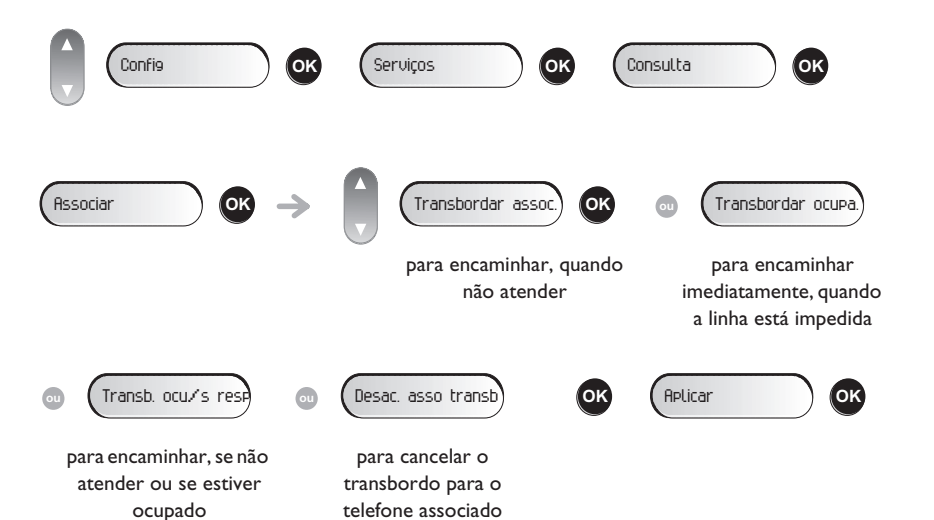

#### <span id="page-23-2"></span>6.15 Alterar o número associado

O número associado pode ser um número de telefone, o número do correio de voz ou o número de paging.

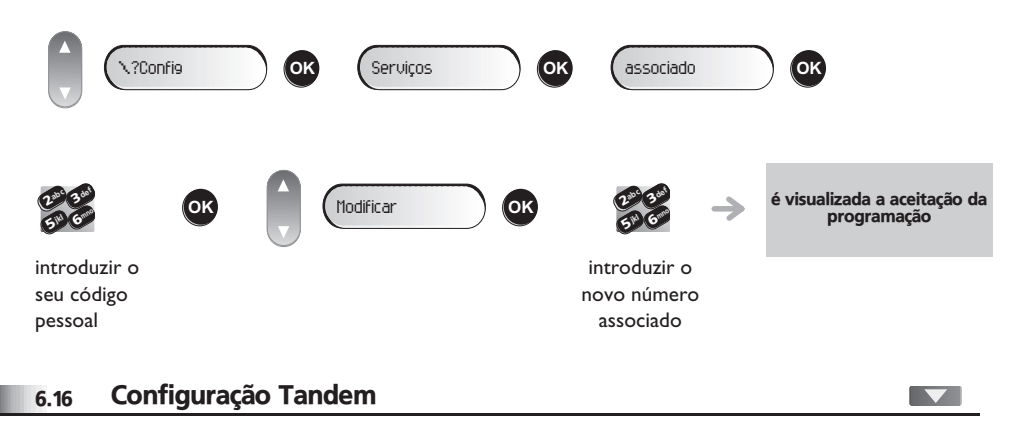

<span id="page-23-3"></span>Esta configuração permite atribuir um único número a dois telefones diferentes. O seu telefone é o telefone principal e o segundo telefone, normalmente um telefone DECT, é o telefone secundário. Ambos os telefones têm o seu próprio número de lista telefónica, mas o número do tandem é o do telefone principal. Ao receber uma chamada, os dois telefones tocam em simultâneo. Quando a chamada é atendida num dos telefones, o outro deixa de tocar. Quando todas as linhas do telefone principal estão impedidas, o telefone secundário (DECT) não toca. É sempre possível telefonar para o telefone secundário utilizando o seu próprio número, mas, nesse caso, a funcionalidade tandem deixa de ser tida em conta. A maior parte das funções são comuns a ambos os telefones, nomeadamente os encaminhamentos, os lembretes, mensagens diversas..., ao passo que outras são específicas a cada um dos telefones, ex.: lista telefónica pessoal, bis, fora de serviço, bloqueio do telefone, ... Para mais informações sobre a configuração, contactar o responsável pela instalação.

#### *Garantia e cláusulas*

Independentemente da garantia legal de que beneficia, este aparelho é garantido por um ano, peças e mão de obra, a contar da data indicada na sua factura.

A apresentação da factura será exigida quando a garantia for invocada. Todavia, esta garantia não será aplicável: em caso de utilização não conforme às instruções que figuram neste manual do utilizador, de defeitos ou avarias provocados pelo desgaste natural, de avarias provenientes de uma causa exterior ao aparelho (ex.: choque, queda, exposição a uma fonte de humidade, etc.), de uma instalação não conforme ou de modificações ou de reparações efectuadas por pessoas não autorizadas pelo fabricante ou pelo revendedor.

Atenção, nunca permita que o seu telefone entre em contacto com a água. No entanto, para limpar o telefone, pode utilizar um pano suave ligeiramente humedecido. Nunca utilize solventes (tricloroetileno, acetona, etc.) que podem danificar as superfícies plásticas do telefone. Não aplique produtos de limpeza com vaporizador.

Para evitar danificar acidentalmente o conector da linha telefónica do telefone, certifiquese de que posiciona o cabo de modo correcto no compartimento destinado a esse fim. O auscultador e a zona do microfone do telefone podem atrair objectos metálicos que podem provocar lesões na orelha.

As etiquetas não são contratuais e podem ser sujeitas a alterações Algumas funções do seu telefone dependem da configuração do sistema e da activação de uma chave de software.

#### **Declaração de conformidade**

Países da CE: nós, **Alcatel-Lucent Enterprise**, declaramos que os produtos Alcatel-Lucent IP Touch 4008/4018 e 4019 Digital Phone estão em conformidade com as principais exigências da Directiva 1999/5/CE do Parlamento Europeu e do Conselho. Pode obter uma cópia do original desta declaração de conformidade junto do técnico responsável pela instalação.

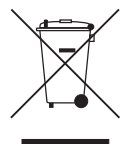

#### **Informações relativas ao ambiente**

Este símbolo significa que, em fim de vida, o produto deve ser objecto de recolha e tratamento separados, nos estados-membros da União Europeia e na Noruega e na Suíça. Ao eliminar correctamente o produto, está a contribuir para a preservação dos recursos naturais e para a prevenção de eventuais efeitos nocivos no ambiente e na saúde humana, que possam resultar da manipulação incorrecta dos resíduos do produto. Para obter

informações adicionais sobre a recuperação e reciclagem do produto, contactar o vendedor do mesmo.

Alcatel-Lucent Enterprise reserva-se o direito, no interesse dos seus clientes, de modificar sem aviso prévio as características dos seus produtos.

A Alcatel, a Lucent, a Alcatel-Lucent e o logótipo Alcatel-Lucent são marcas comerciais da Alcatel-Lucent. Todas as outras marcas comerciais são propriedade dos respectivos proprietários.As informações apresentadas estão sujeitas a alterações sem aviso prévio. A Alcatel-Lucent não assume qualquer responsabilidade por imprecisões aqui contidas. Copyright © 2007 Alcatel-Lucent. Todos os direitos reservados.